$\Box$  $5$ 

 $\frac{1}{\text{ }}$ 

## AutoCAD LT2002

AutoCAD LT 2005

PC

삧죳ꆢCAD 뿞쳌꒬뷱꒱ꓫꓨ꒦꓃꓆꒯꓀꒵꒤ꆣ

 $100\%$  (100%)  $(C)$ **JABEE** (d)  $($  $($  ) (2-a)  $($   $)$ 

 $(2-d)$   $($ 

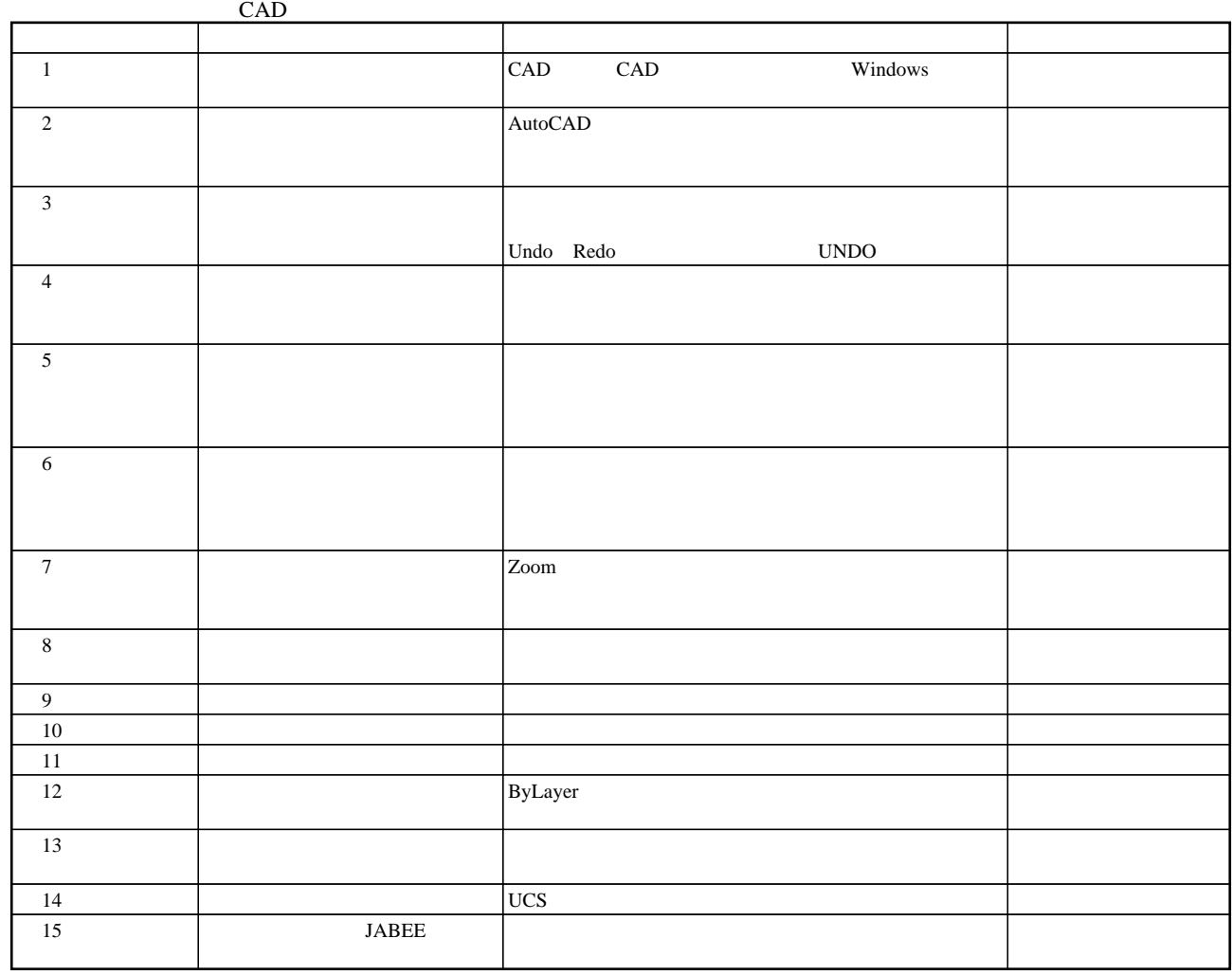